## Shakin' Up The World - Examining Earthquakes

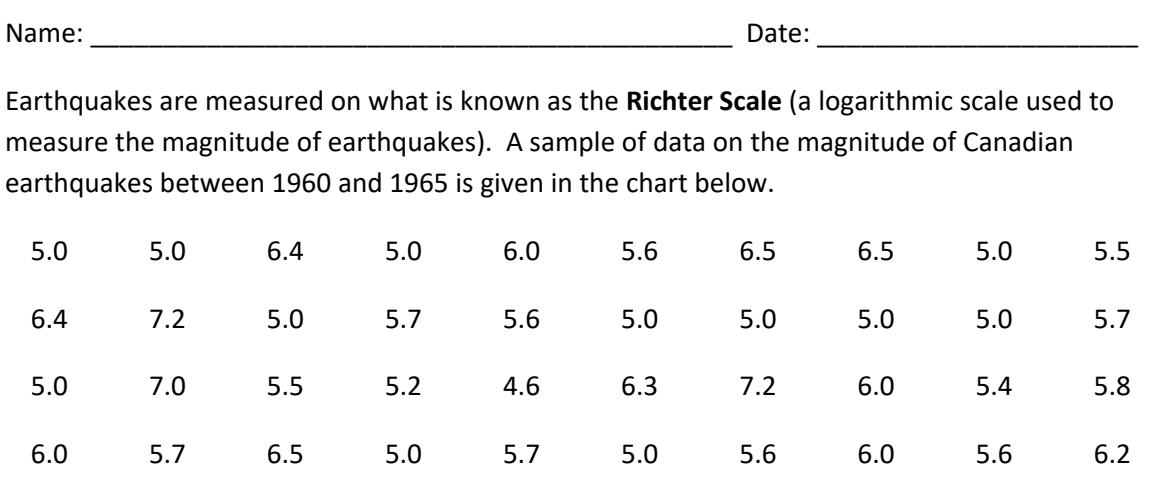

Source: United States Geological Survey, National Earthquake Information Center

*\*In order to better analyze the data in the table, it is useful to create a histogram of the data.* 

## **PART A:** By hand

- 1. Create a frequency table and plot a histogram to represent this data.
- 2. Write a paragraph clearly describing the distribution of earthquakes between 1960 and 1965.

## **PART B:** Using Technology

1. Plot a histogram of the data using technology

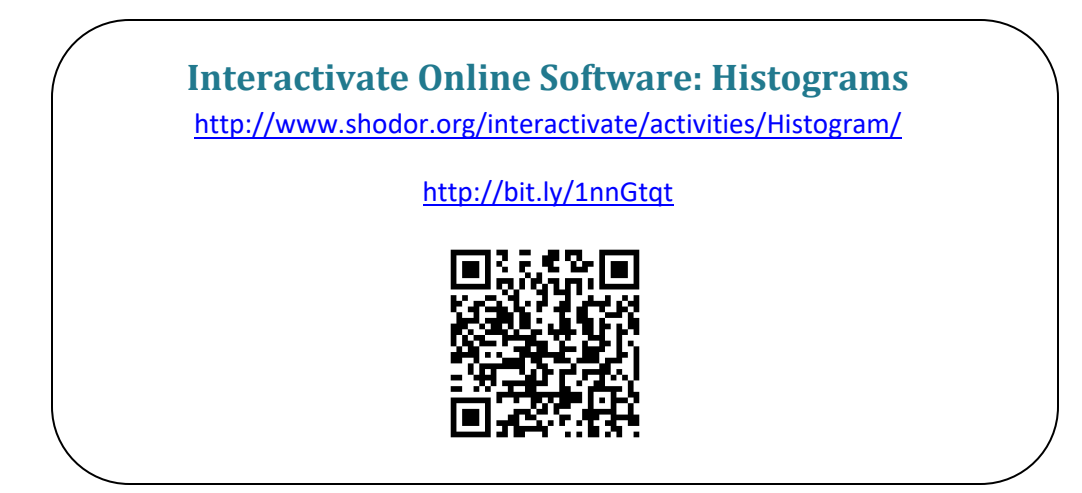

Using the online software...

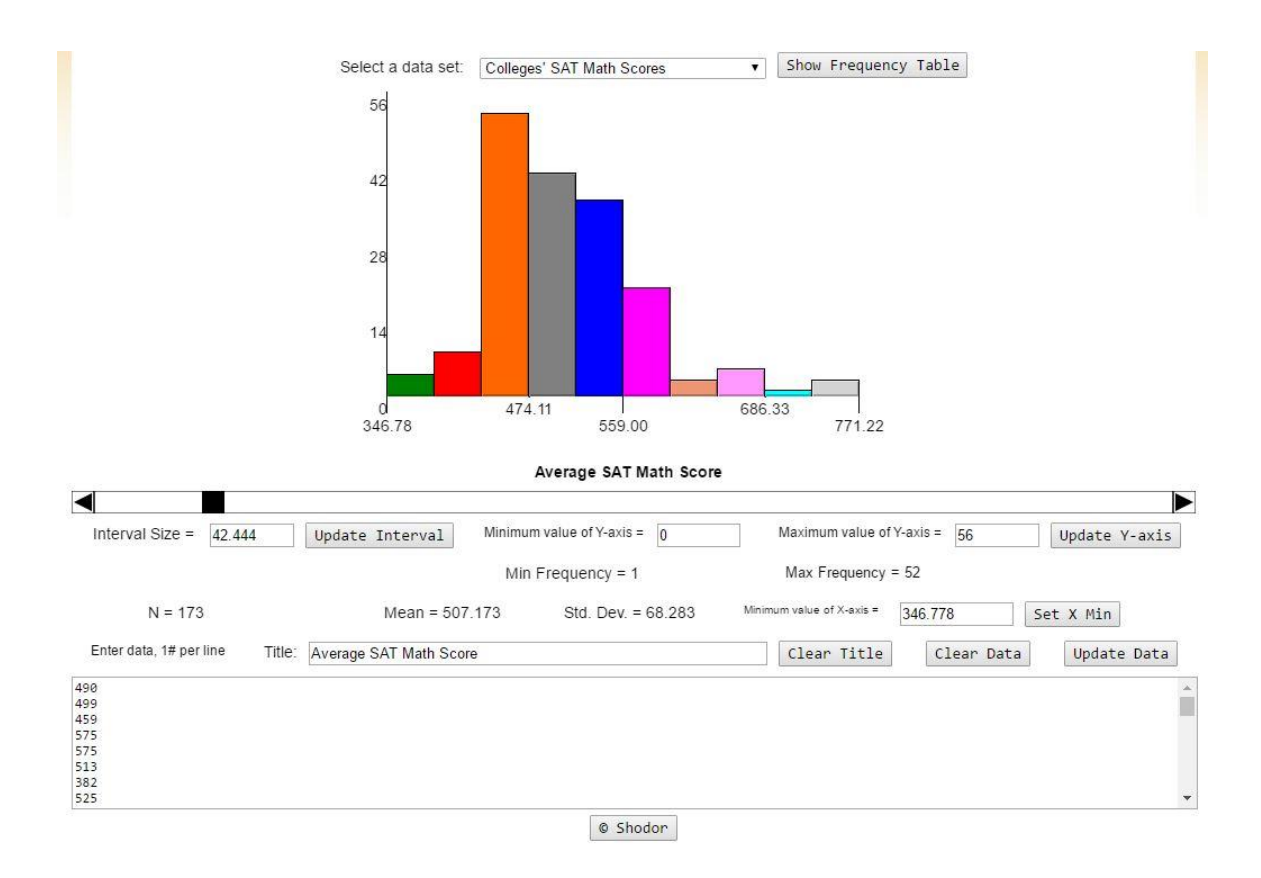